## Perfect PDF 8 Premium

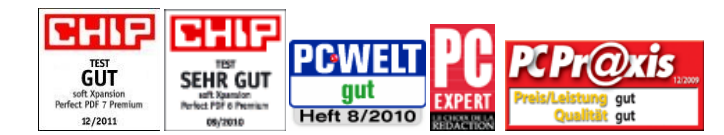

Die Tests beziehen sich auf die Versionen 7, 6 und 5 von Perfect PDF Premium.

## **PDFs erstellen, konvertieren, bearbeiten, ansehen**

Mit *Perfect PDF 8 Premium* können PDF-, PDF/A- und XPS-Dateien komfortabel erstellt, schnell umgewandelt, umfangreich bearbeitet, professionell kommentiert, rechtssicher unterschrieben, verschlüsselt oder versandt werden. PDF-Dateien können zudem miteinander verglichen werden, Bilder lassen sich bearbeiten, mehrere Seiten können zusammengefügt oder aus PDF-Dateien exportiert werden. Und auch das Anlegen, Ausfüllen und Abspeichern von ausgefüllten PDF-Formularen ist möglich.

*Perfect PDF 8* Premium bietet die Erstellung von PDF- und PDF/A-Dateien aus beliebigen druckfähigen Anwendungen über das "Drucken"-Menü sowie direkt im Windows Explorer, im Internet Explorer, Mozillas Firefox und Thunderbird, in Microsoft Office sowie in OpenOffice.org.

Die Ribbon-Oberfläche der Programme fasst zusammengehörige Funktionen übersichtlich in Registerreitern und Gruppen zusammen und erlaubt so das schnelle Finden von Befehlen.

**Integration in andere Softwarepakete**  Integration in Microsoft-Produkte (Word, Excel, PowerPoint, Visio, Project, Outlook), OpenOffice (Writer, Calc, Impress, Draw, Base, Math), Internet Explorer, Firefox, Thunderbird und Windows Explorer - PDFs mit wenigen Mausklicks erstellen! Direkt aus Microsoft Office werden nicht nur Dateien und Objekte in PDF umgewandelt, sondern auch vorhandene Verknüpfungen, Inhaltsverzeichnisse, Formularfelder, Kommentare und sogar das Stichwortverzeichnis (der Index) werden übernommen. Die Integration in den Internet-Browser ermöglicht die schnelle und präzise Umwandlung von Webseiten und HTML-Dateien in PDF, inklusive Link-Verfolgung bis in eine vorgegebene Tiefe. Auch die Integration in den Windows Explorer bietet nach einem Klick mit der rechten Maustaste im Kontextmenü umfangreiche Möglichkeiten.

> Mit *Perfect PDF 8 Premium* kann die Struktur von PDF-Dokumenten durch das Einfügen, Bearbeiten und Löschen kompletter Seiten aus unterschiedlichen Quellen schnell und flexibel geändert werden. Außerdem lassen sich Texte, Bilder oder Vektorformen einfach einfügen. Darüber hinaus enthält das Programm Funktionen zum Bearbeiten von Texten mit allen üblichen Funktionen wie zum Beispiel Schriftarteneinstellungen, Absatzformatierung, Rahmen und Hervorhebung. Weitere Objekte wie Wasserzeichen, Kopf- und Fußzeilen oder Stempel sowie Autotext-Felder (zum Beispiel Datum oder Verfasser) stehen ebenfalls zur Verfügung.

Auch verschiedene Arten von Anmerkungen sind mit *Perfect PDF 8* Premium möglich: zum Beispiel Kommentare, Stempel, Notizen und Markierungen, Ton-Kommentare einfügen und aus dem Programm heraus abspielen, um im Team Informationen auszutauschen und effizient zusammenzuarbeiten. Ein eigener Fensterbereich für Kommentare und eine hierarchische Kommentarstruktur erlauben es, die Kommentare wie in einem Internet-Forum zu strukturieren. Das Einfügen von digitalen Unterschriften erfolgt Schritt für Schritt in übersichtlichen Dialogfenstern. Die zur Unterschrift verwendeten Zertifikate können von Smartcards, eTokens oder aus PFX-Dateien stammen. Spezielle Barcode-Felder für die Eingabe und die Erzeugung von zweidimensionalen Barcode-Bildern können in PDF-Formularen implementiert werden.

**Werkzeuge und** *Perfect PDF 8 Premium* bietet Hilfswerkzeuge, die die Arbeit mit PDF-Dateien und dem PDF-Inhalt

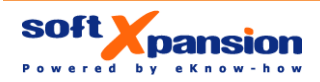

soft Xpansion GmbH & Co. KG Königsallee 45 • D-44789 Bochum Tel.: +49 (234) 298 41 71 • Fax: +49 (234) 298 41 72 sales@soft-xpansion.com • www.soft-xpansion.de

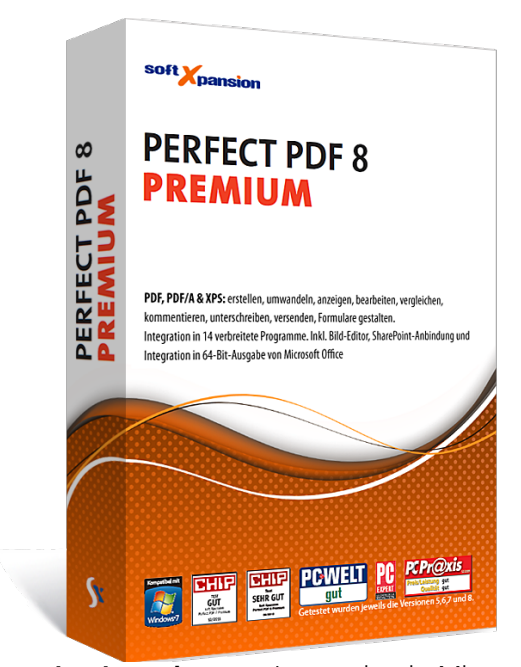

**Metadaten** 

**importieren** 

**Vollwertiger PDF-Editor** 

**Signaturen**

**Kommentare, Formulare, digitale**  Addins **Addins** erleichtern. Folgende Werkzeuge sind verfügbar:

- Schnappschusswerkzeug: Mit diesem Werkzeug wird ein Bildschirmbereich ausgewählt, um ihn in die Zwischenablage zu kopieren
- Maßband: Mit dem Maßwerkzeug werden die Abstände in einem PDF-Dokument in verschiedenen Maßeinheiten gemessen
- Dateisuche-Werkzeug zum Durchsuchen von PDF-Dateien auf der Festplatte oder in einem lokalen Netzwerk nach einem Text
- Lupe: Das Werkzeug dient der lokalen Vergrößerung von Bereichen eines Dokuments, ohne dass man mit der Zoom-Funktion das gesamte Dokument vergrößert darstellen muss
- Stapelverarbeitung: Aktionen wie das Umwandeln in das PDF-Format, von PDF in PDF/A, die Änderung der Sicherheitseinstellungen oder das Unterschreiben für mehrere Dateien können auf einmal und automatisch ausgeführt werden
- Bildbearbeitung: spezieller Bild-Editor im Programm, mit dem eingebettete Bilder unmittelbar im PDF-Dokument bearbeitet werden können
- Vergleich von zwei PDF-Dateien: ähnliche Seiten und Seitenbereiche finden, Ähnlichkeit von Seiten abschätzen, gleichzeitiges Scrollen (Dokumente nebeneinander sehen), Textänderungen hervorheben, detaillierter Vergleich von zwei Seiten

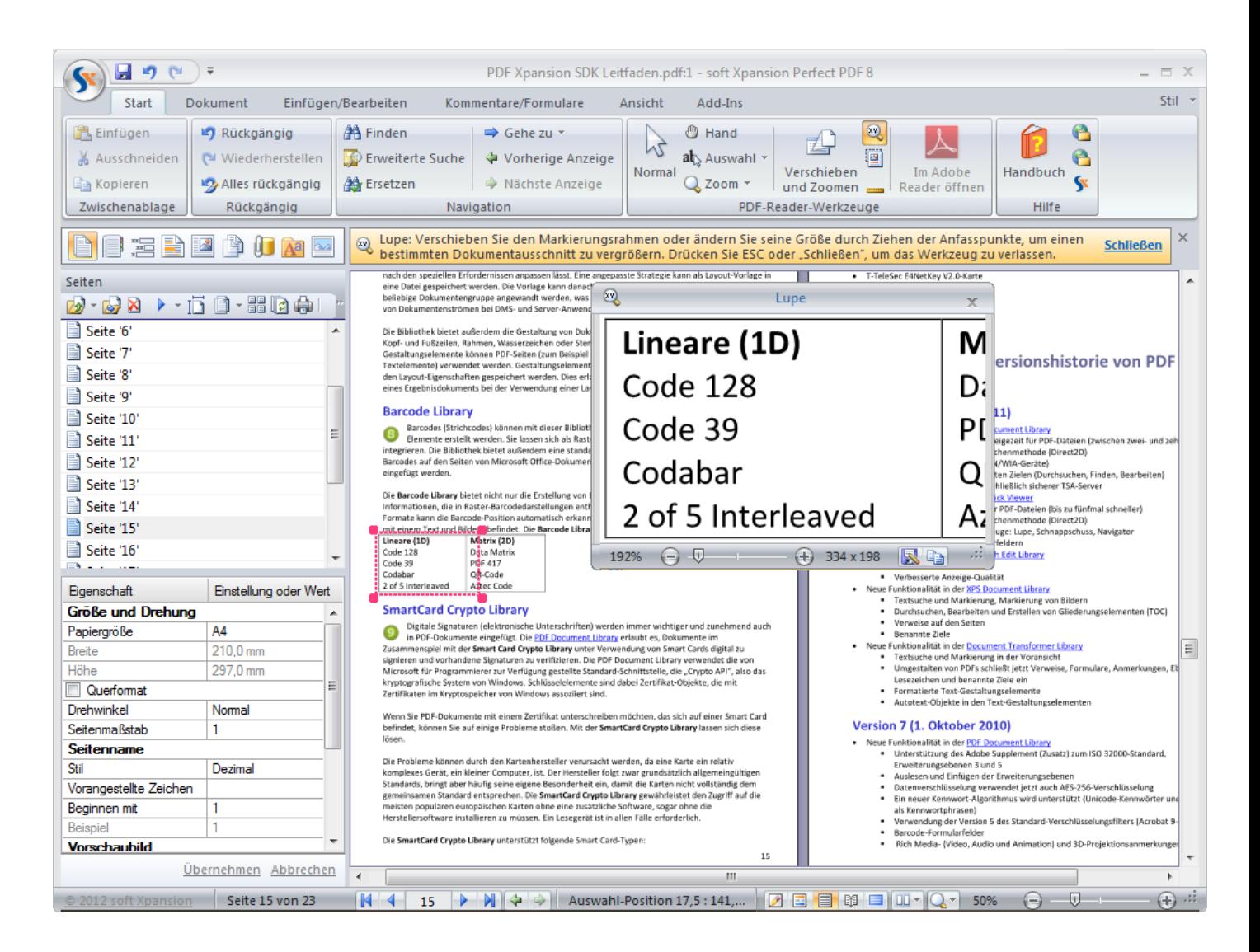

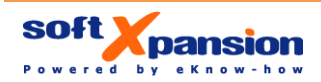

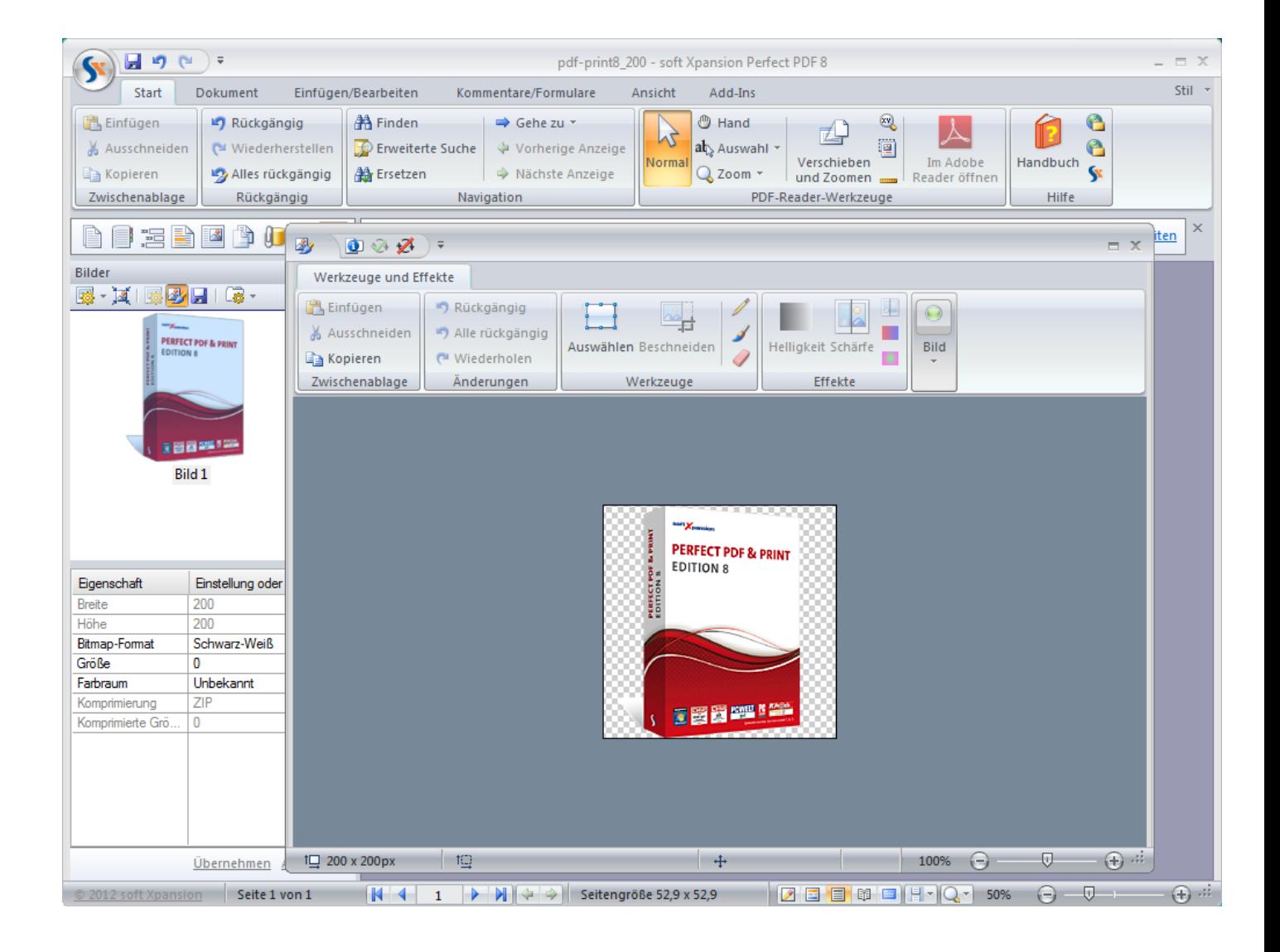

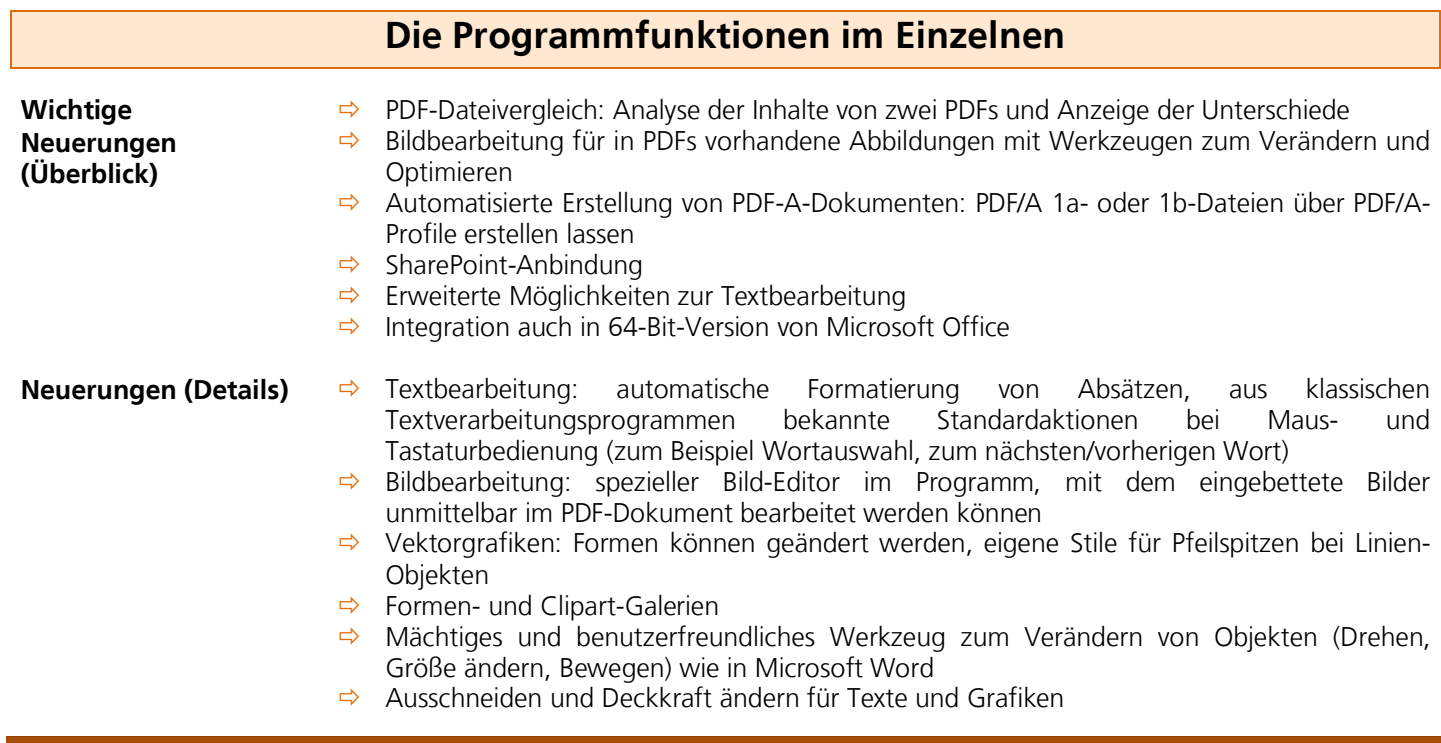

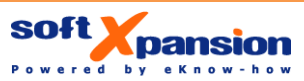

soft Xpansion GmbH & Co. KG Königsallee 45 • D-44789 Bochum Tel.: +49 (234) 298 41 71 • Fax: +49 (234) 298 41 72 sales@soft-xpansion.com • www.soft-xpansion.de

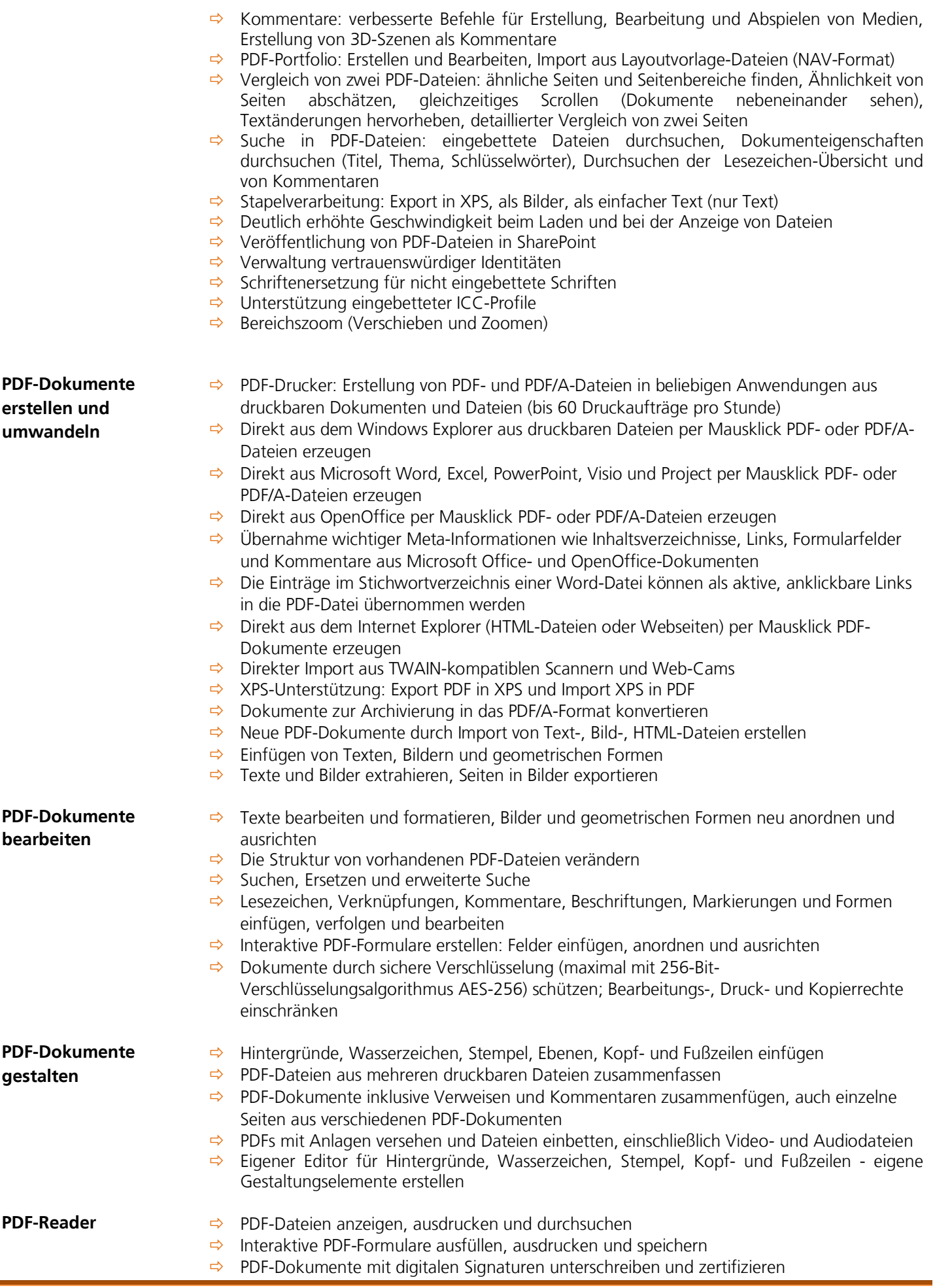

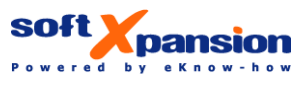

 $\overline{a}$ 

soft Xpansion GmbH & Co. KG Königsallee 45 • D-44789 Bochum Tel.: +49 (234) 298 41 71 • Fax: +49 (234) 298 41 72 sales@soft-xpansion.com • www.soft-xpansion.de

 $\Rightarrow$  PDF-Reader-Integration in den Internet Explorer und in Firefox, Thunderbird (Mozilla-Familie)

- **Zusatzfunktionen →** Moderne Ribbon-Oberfläche
	- → PDF-Profile für PDF-Drucker definieren und damit die Erstellung von PDF-Dateien vereinfachen
	- $\Rightarrow$  PDF-Dokumente sofort nach Erstellung komfortabel per E-Mail versenden
	- $\Rightarrow$  Benutzerdefinierte Papiergrößen hinzufügen und speichern
	- $\Rightarrow$  Schnappschusswerkzeug
	- $\Rightarrow$  Maßwerkzeug
	- Durchsuchen von PDF-Dateien auf der Festplatte oder in einem lokalen Netzwerk nach einem Text
	- $\Rightarrow$  Bildbearbeitung
	- $\Rightarrow$  Vergleich von zwei PDF-Dateien
	- JavaScript-Unterstützung

**Perfect PDF 8 Premium basiert auf der mit über 200.000 Installationen weltweit eingesetzten [PDF Xpansion-Technologie!](http://soft-xpansion.de/index.php?p=pdftech/studio)**

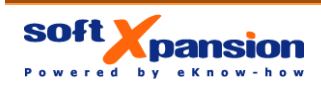

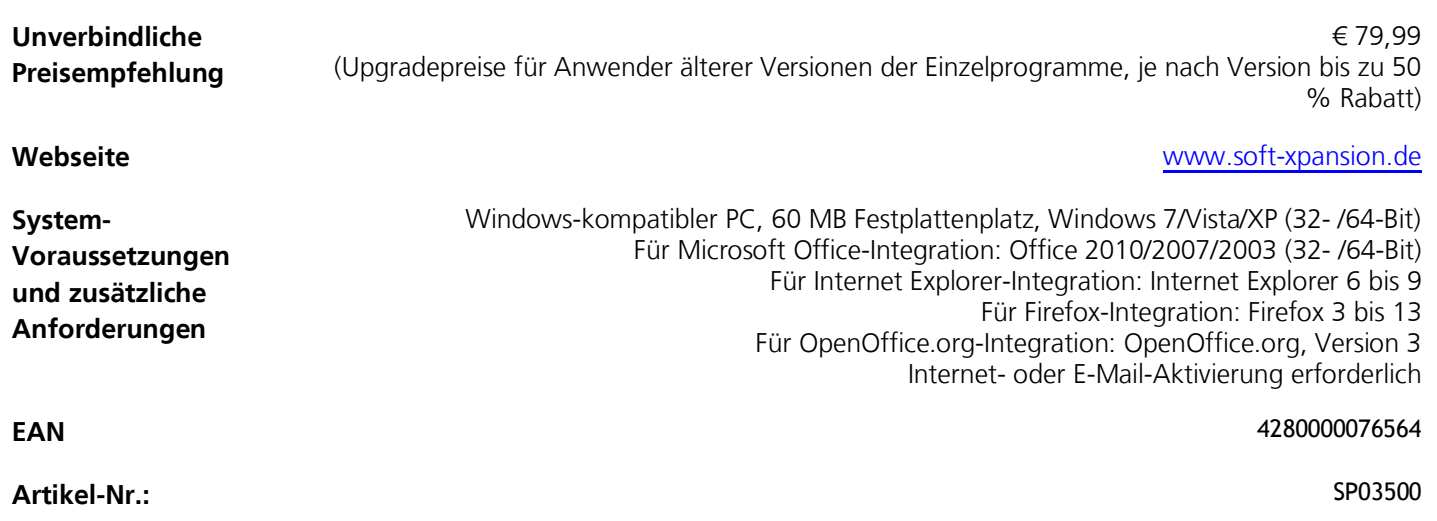

**Erscheinungstermin:** 4.7.2012

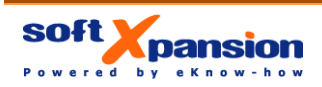